#### **ПЕРВОЕ ВЫСШЕЕ ТЕХНИЧЕСКОЕ УЧЕБНОЕ ЗАВЕДЕНИЕ РОССИИ**

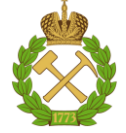

#### **МИНИСТЕРСТВО НАУКИ И ВЫСШЕГО ОБРАЗОВАНИЯ РОССИЙСКОЙ ФЕДЕРАЦИИ федеральное государственное бюджетное образовательное учреждение высшего образования САНКТ-ПЕТЕРБУРГСКИЙ ГОРНЫЙ УНИВЕРСИТЕТ**

**СОГЛАСОВАНО**

\_\_\_\_\_\_\_\_\_\_\_\_\_\_\_\_\_\_\_\_\_\_\_\_\_

**УТВЕРЖДАЮ**

**Руководитель ОПОП ВО профессор В.А. Шпенст**

**\_\_\_\_\_\_\_\_\_\_\_\_\_\_\_\_\_\_\_\_\_\_ Проректор по образовательной деятельности доцент Д.Г. Петраков**

### **РАБОЧАЯ ПРОГРАММА ДИСЦИПЛИНЫ**

## **ПРИКЛАДНАЯ МЕХАНИКА**

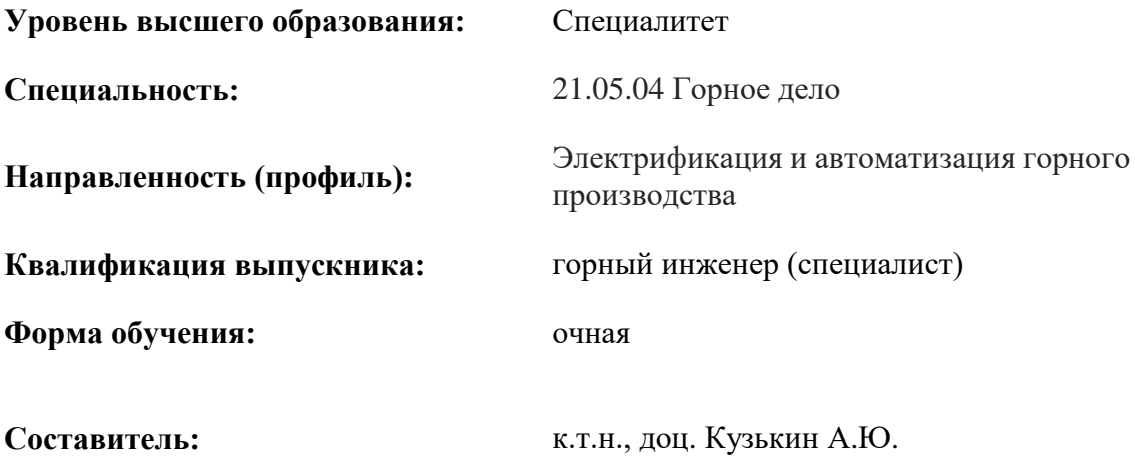

Санкт-Петербург

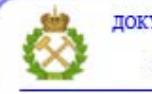

ДОКУМЕНТ ПОДПИСАН УСИЛЕННОЙ КВАЛИФИЦИРОВАННОЙ<br>ЭЛЕКТРОННОЙ ПОДПИСЬЮ

Сертификат: 00F3 503F 985D 6537 76D4 6643 BD9B 6D2D IC Владелец: Пашкевич Наталья Владимировна<br>Действителен: с 27.12.2022 по 21.03.2024

**Рабочая программа дисциплины** «Прикладная механика» разработана:

- в соответствии с требованиями ФГОС ВО – специалитет по специальности «21.05.04 Электрификация и автоматизация горного производства», утвержденного приказом Минобрнауки России № 987 от 12.08.2020 г.;

- на основании учебного плана специалитета по специальности «21.05.04 Горное дело» направленность (профиль) «Электрификация и автоматизация горного производства».

Составитель \_\_\_\_\_\_\_\_\_\_\_ к.т.н., доц. Кузькин А.Ю.

**Рабочая программа рассмотрена и одобрена на заседании кафедры машиностроения**  от 26.01.2021 г., протокол № 6.

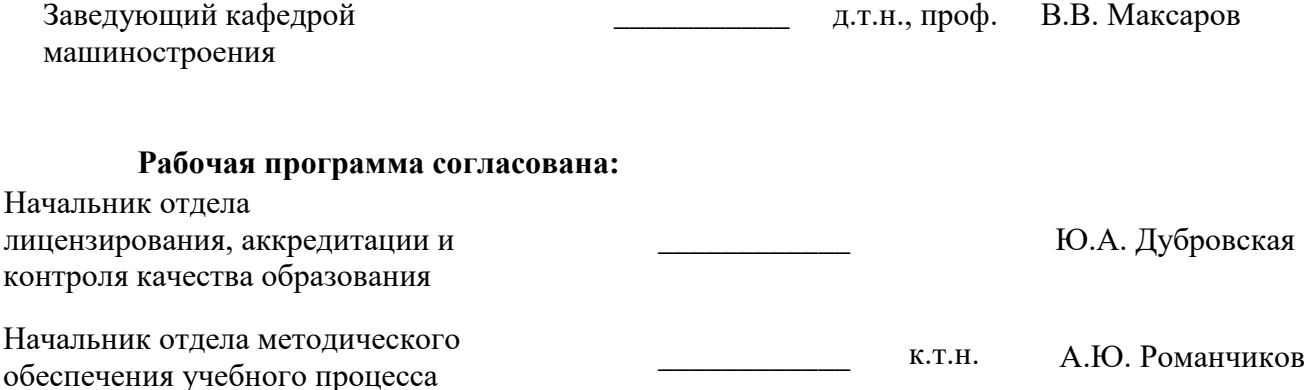

#### **1. ЦЕЛИ И ЗАДАЧИ ДИСЦИПЛИНЫ**

**Цель дисциплины «Прикладная механика»** – формирование у студентов знаний в области теории механизмов и машин и основ деталей машин, подготовка выпускников к изучению последующих дисциплин и решению профессиональных задач, связанных с электрификацией и автоматизацией горного производства.

#### **Основные задачи дисциплины:**

- изучение структуры, кинематики и динамики механизмов и машин, конструкций их узлов и деталей;

- овладение современными методами анализа и исследования технических систем, а также методиками их геометрических, кинематических и силовых расчетов;

- формирование навыков, необходимых для аргументированного обоснования инженерных решений, связанных с созданием, выбором, эксплуатацией, ремонтом и техническим обслуживанием оборудования, используемого для электрификации и автоматизации горного производства.

#### **2. МЕСТО ДИСЦИПЛИНЫ В СТРУКТУРЕ ОПОП ВО**

Дисциплина «Прикладная механика» относится к обязательной части Блока 1 Дисциплины (модули) основной профессиональной образовательной программы по специальности «21.05.04 Горное дело» и изучается в 5 семестре.

Предшествующими курсами, на которых непосредственно базируется дисциплина «Прикладная механика» являются «Теоретическая механика», «Сопротивление материалов».

Дисциплина «Прикладная механика» является основополагающей для изучения следующих дисциплин: «Горные машины и оборудование».

#### **3. ПЛАНИРУЕМЫЕ РЕЗУЛЬТАТЫ ОБУЧЕНИЯ ПО ДИСЦИПЛИНЕ, СООТНЕСЕННЫЕ С ПЛАНИРУЕМЫМИ РЕЗУЛЬТАТАМИ ОСВОЕНИЯ ОБРАЗОВАТЕЛЬНОЙ ПРОГРАММЫ**

Процесс изучения дисциплины «Прикладная механика» направлен на формирование следующих компетенций:

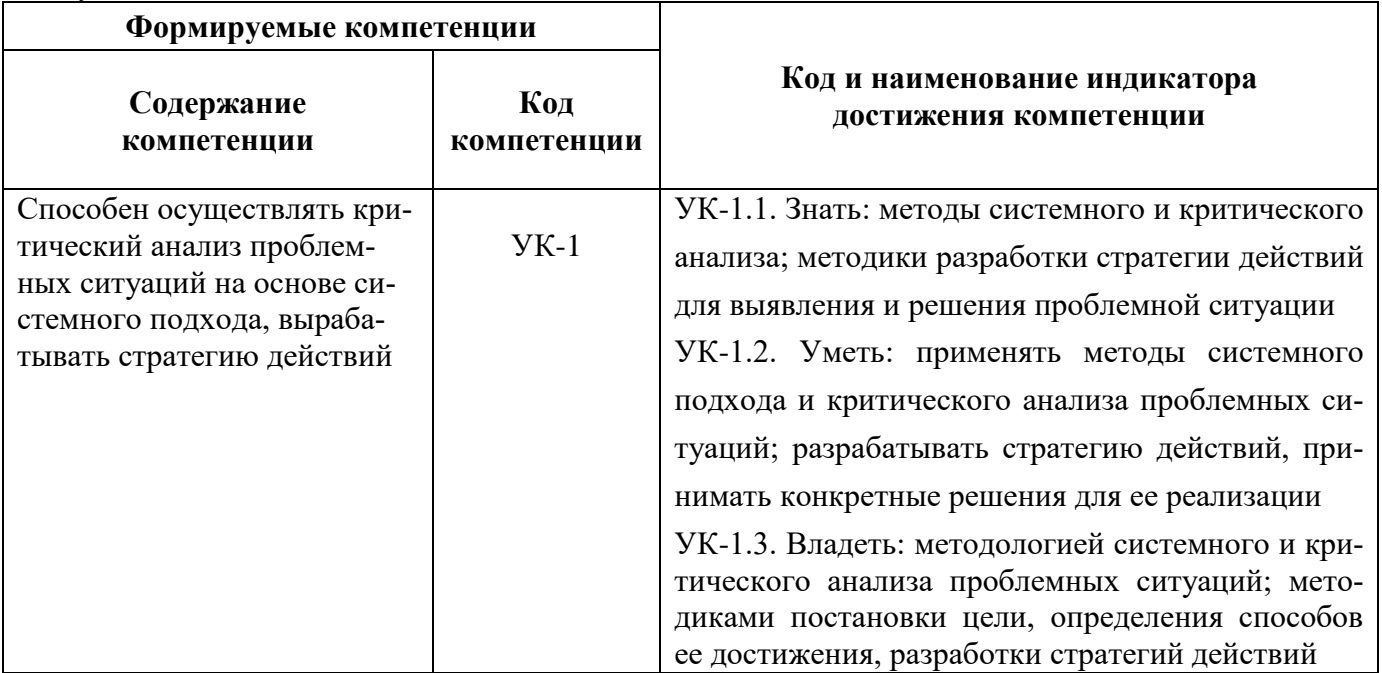

### **4. СТРУКТУРА И СОДЕРЖАНИЕ ДИСЦИПЛИНЫ**

#### **4.1. Объем дисциплины и виды учебной работы**

Общая трудоёмкость учебной дисциплины составляет 4 зачётные единицы, 144 ак. часа.

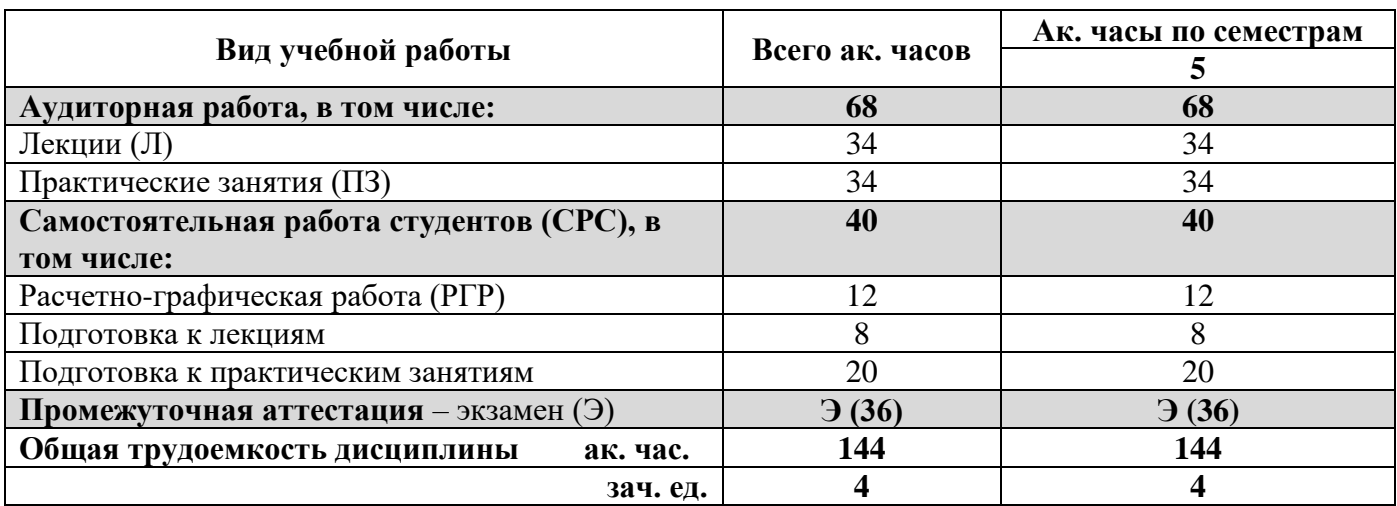

#### **4.2. Содержание дисциплины**

Учебным планом предусмотрены: лекции, практические занятия и самостоятельная работа.

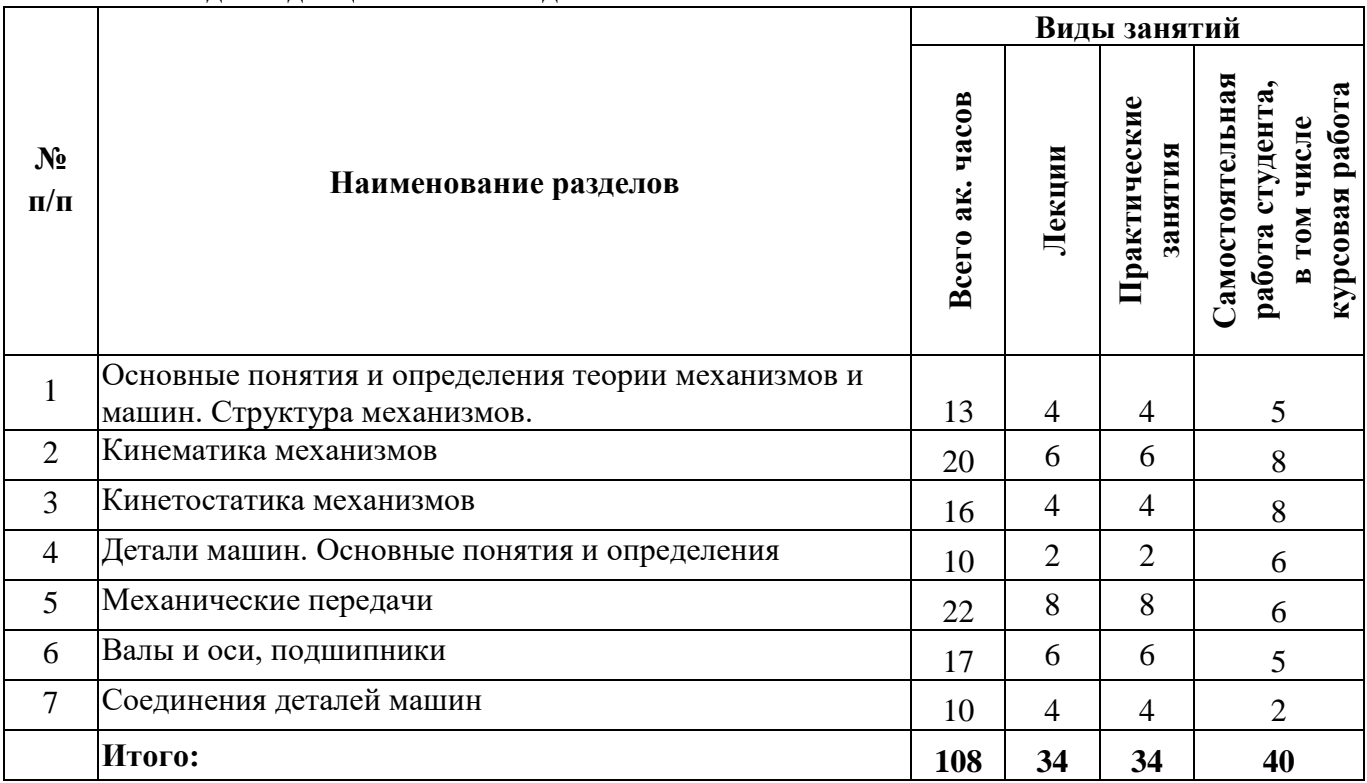

#### **4.2.1. Разделы дисциплины и виды занятий**

#### **№ п/п Наименование раздела дисциплины Содержание лекционных занятий Трудоемкость в ак. часах** 1 Основные понятия и определения теории механизмов и машин. Структура механизмов. Звенья, кинематические пары, кинематические цепи. Структура и классификация механизмов. Группы Ассура. Структурная формула механизма. 4 2 Кинематика механизмов Методы планов положений, скоростей и ускорений. 3 Кинетостатика механизмов Основные виды сил, действующие на звенья механизма. Принципы кинетостатики. Метод планов сил. Силовой расчет механизмов. 4 4 Детали машин. Основные понятия и определения Классификация деталей машин. Критерии работоспособности деталей машин. Проектный и проверочный расчёты деталей машин. 2 5 Механические передачи Зубчатые, червячные, фрикционные, винтовые, ременные, цепные передачи. Классификация. Силовые зависимости. Основные критерии работоспособности. Определение основных кинематических параметров, геометрических и конструктивных размеров. Расчеты на прочность. 8 6 Валы и оси, подшипники Валы и оси, подшипники качения и скольжения. Классификация. Основные критерии работоспособности. Подбор подшипников по динамической и статической грузоподъёмности. 6 7 Соединения деталей машин Сварные, резьбовые, шпоночные, шлицевые, соединения с натягом, профильные, клеммовые, заклёпочные. Классификация. Силовые зависимости. Определение основных геометрических параметров, выбор по стандарту. Расчет на прочность. 4 **Итого: 34**

#### **4.2.2. Содержание разделов дисциплины**

#### **4.2.3. Практические занятия**

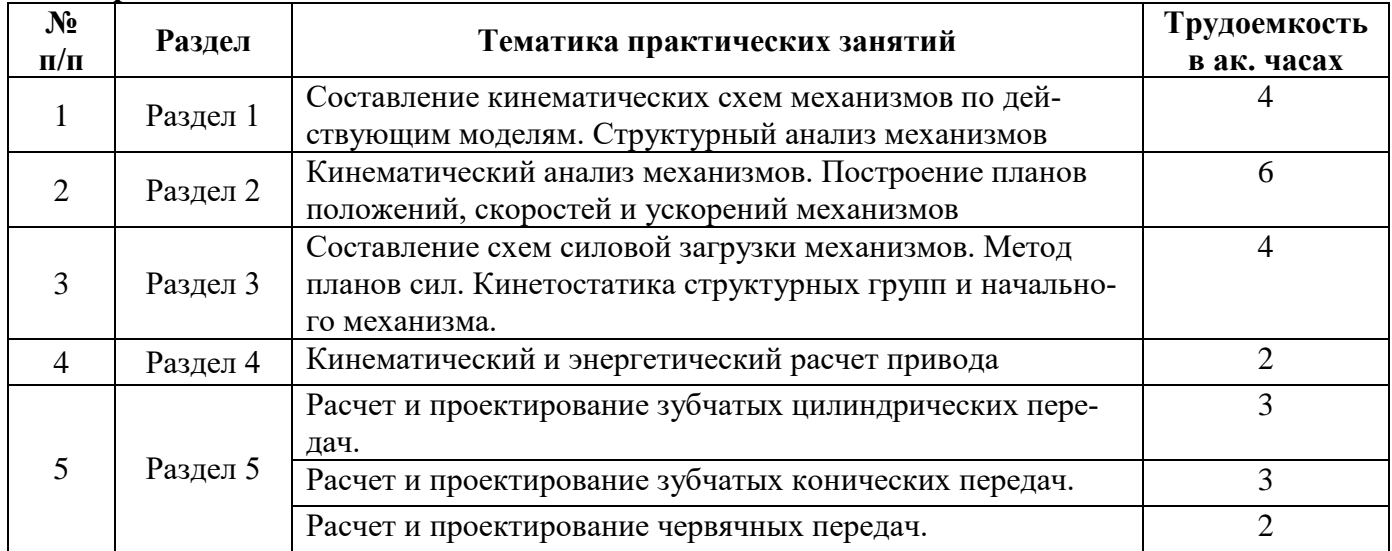

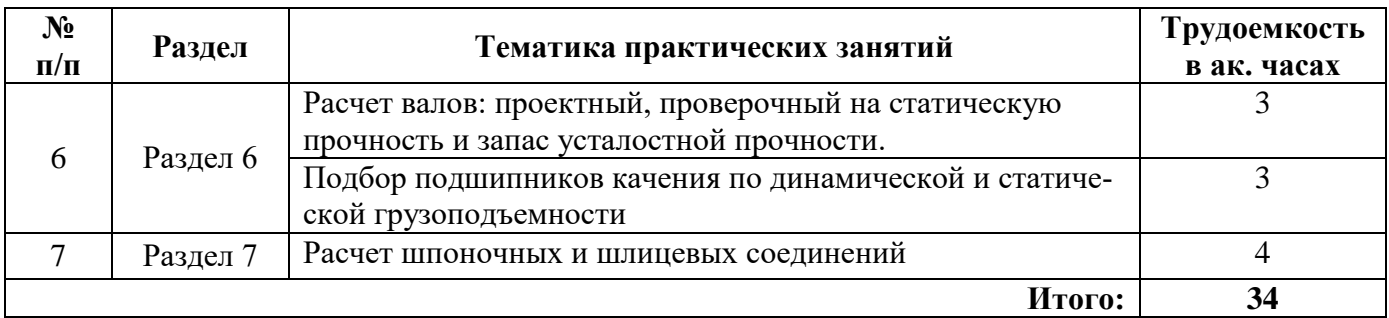

#### **5. ОБРАЗОВАТЕЛЬНЫЕ ТЕХНОЛОГИИ**

#### В ходе обучения применяются:

**Лекции**, которые являются одним из важнейших видов учебных занятий и составляют основу теоретической подготовки обучающихся. Цели лекционных занятий:

-дать систематизированные научные знания по дисциплине, акцентировать внимание на наиболее сложных вопросах дисциплины;

-стимулировать активную познавательную деятельность обучающихся, способствовать формированию их творческого мышления.

**Практические занятия.** Цели практических занятий:

-совершенствовать умения и навыки решения практических задач.

Главным содержанием этого вида учебных занятий является работа каждого обучающегося по овладению практическими умениями и навыками профессиональной деятельности.

**Консультации** (текущая консультация, накануне экзамена) является одной из форм руководства учебной работой обучающихся и оказания им помощи в самостоятельном изучении материала дисциплины, в ликвидации имеющихся пробелов в знаниях, задолженностей по текущим занятиям, в подготовке письменных работ (проектов).

Текущие консультации проводятся преподавателем, ведущим занятия в учебной группе, научным руководителем и носят как индивидуальный, так и групповой характер.

**Самостоятельная работа обучающихся** направлена на углубление и закрепление знаний, полученных на лекциях и других занятиях, выработку навыков самостоятельного активного приобретения новых, дополнительных знаний, подготовку к предстоящим учебным занятиям и промежуточному контролю.

#### **6. ОЦЕНОЧНЫЕ СРЕДСТВА ДЛЯ ТЕКУЩЕГО КОНТРОЛЯ УСПЕВАЕМОСТИ, ПРОМЕЖУТОЧНОЙ АТТЕСТАЦИИ ПО ИТОГАМ ОСВОЕНИЯ ДИСЦИПЛИНЫ**

#### **6.1. Оценочные средства для самостоятельной работы и текущего контроля успеваемости**

**Раздел 1.** Основные понятия и определения теории механизмов и машин. Структура механизмов.

1. Что называется машиной?

2. Что называется механизмом?

3. Что называется звеном?

4. Что называется кинематической парой?

5. Что называется кинематической цепью?

6. Перечислите признаки группы звеньев, которые называются группой Ассура.

**Раздел 2.** Кинематика механизмов.

1. Перечислите задачи и методы кинематического анализа механизмов.

2. Какова последовательность кинематического анализа механизма?

- 3. Что называют планом скоростей?
- 4. Какие скорости называют абсолютными?
- 5. Какие скорости называют относительными?

**Раздел 3.** Кинетостатика механизмов.

1. Провести кинетостатический анализ кулисного механизма.

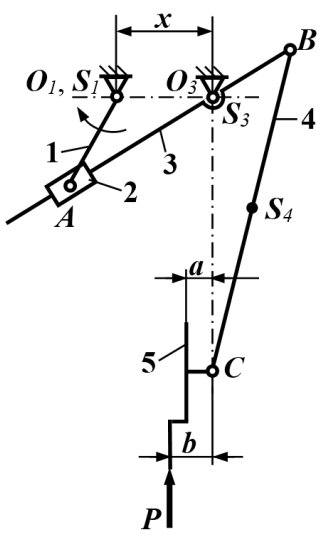

2. Составить схему загрузки механизма перемещения долбяка.

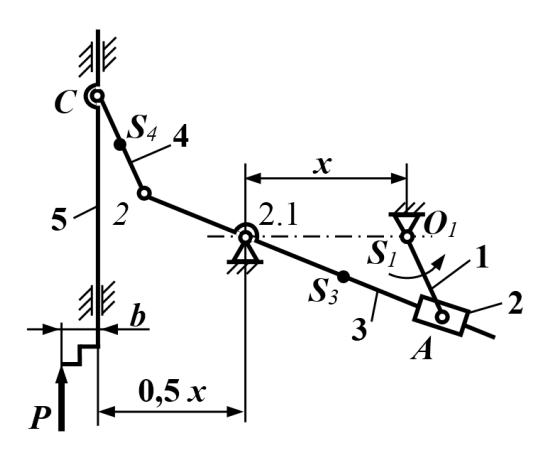

3. Провести кинетостатический анализ механизма перемещения резца.

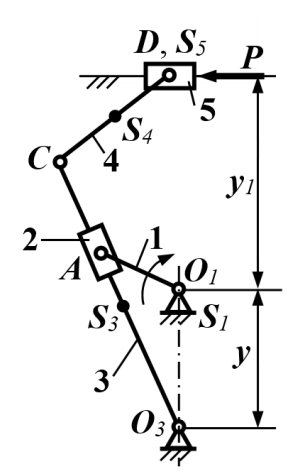

4. Составить схему загрузки механизма.

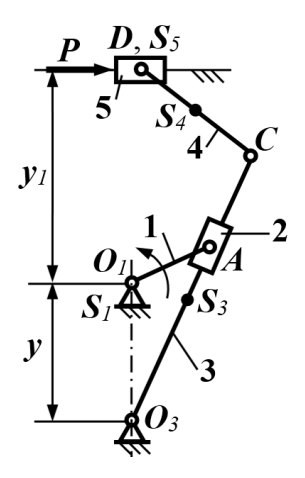

5. Объяснить порядок кинетостатического анализа механизма перемещения резца.

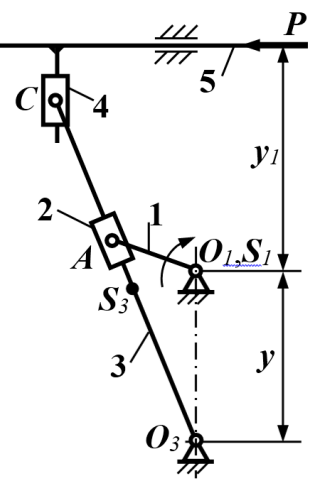

**Раздел 4.** Детали машин. Основные понятия и определения.

1. Перечислите основные критерии работоспособности деталей машин.

2. Назовите четыре вида потери прочности деталей машин.

3. Какая самая распространённая причина выхода из строя деталей машин?

4. Что называется деталью?

5. Назовите отличие проектного и проверочного расчёта детали машин?

**Раздел 5.** Механические передачи.

1. Что называется механической передачей?

2. Чем вызвана необходимость применения механических передач?

3. Какие основные параметры характеризуют механическую передачу?

4. Что такое передаточное отношение передачи?

5. Виды повреждений зубьев и критерии расчета зубчатых передач.

6. Какие основные причины выхода из строя червячной передачи.

**Раздел 6.** Валы и оси, подшипники.

1. Чем ось отличается от вала?

2. Перечислите критерии работоспособности валов.

3. Назовите основные типы подшипников по нагрузочной способности.

4. Какую причину выхода из строя предупреждает расчет подшипников по статической грузоподъемности?

5. Какую причину выхода из строя предупреждает расчет подшипников по динамической грузоподъемности?

**Раздел 7.** Соединения деталей машин.

1. Перечислите критерии работоспособности резьбовых соединений.

2. Перечислите критерии работоспособности сварных соединений.

3. Перечислите критерии работоспособности соединений с натягом.

- 4. Перечислите критерии работоспособности шпоночных соединений.
- 5. Перечислите критерии работоспособности шлицевых соединений.

#### **6.2. Оценочные средства для проведения промежуточной аттестации (экзамена) 6.2.1. Примерный перечень вопросов/заданий к экзамену (по дисциплине):**

- 1. Назвать различие понятий "машина" и "механизм"?
- 2. Что называют "Начальным механизмом"?
- 3. Что называется "механизмом", "звеном", "кинематической парой"?
- 4. Какое звено есть в любом механизме?
- 5. Какое звено механизма называют входным?
- 6. Какое звено называют кулисой?
- 7. Чем отличается камень от ползуна?
- 8. Какой вид движения совершает шатун?
- 9. Каковы характерные признаки низших кинематических пар?
- 10. Назовите критерий определения класса кинематической пары?
- 11. Чем отличается высшая кинематическая пара от низшей?
- 12. Какие типы кинематических пар могут использоваться в плоском механизме?
- 13. Что означает степень подвижности механизма?
- 14. Напишите формулу Чебышёва.
- 15. Принцип образования механизмов по Ассуру.
- 16. Методы кинематического анализа механизмов.
- 17. В чем суть метода планов скоростей (ускорений)?
- 18. Как изменяется степень подвижности механизма после присоединения структурной группы Ассура?
- 19. По какому признаку можно установить, является ли равномерным (или неравномерным) вращательное движение звеньев в конкретном положении механизма?
- 20. Напишите формулу для определения численного значения нормальной составляющей ускорения любой точки кривошипа.
- 21. Как определить направление углового ускорения звена в конкретном положении механизма?
- 22. Перечислите силы, действующие на звенья механизма.
- 23. В чём заключается принцип Даламбера?
- 24. Как определить силы и моменты инерции, действующие на звенья механизма?
- 25. Порядок кинетостатического анализа механизмов.
- 26. Какая сила называется движущей?
- 27. Какая сила называется силой полезного сопротивления?
- 28. В каких случаях возникают силы инерции в механизмах?
- 29. Дать определение терминам «устойчивость», «износостойкость», «жесткость», «прочность».
- 30. Объяснить разницу между работоспособностью и надежностью.
- 31. Назвать основные критерии работоспособности деталей машин.
- 32. Что называют начальной окружностью зубчатого колеса?
- 33. Что называют начальной окружностью зубчатого колеса?
- 34. Что называют основной окружностью зубчатого колеса?
- 35. Приведите примеры кинематических схем зубчатых механизмов.
- 36. Какие бывают профили зубьев?
- 37. Что такое профиль зуба?
- 38. Как определить передаточное отношение зубчатой передачи?
- 39. Что такое модуль зацепления?
- 40. Перечислите основные геометрические параметры зубчатого колеса.
- 41. Какие передачи называются планетарными?
- 42. Объяснить, почему угол наклона линии зуба косозубых передач не превышает 18 градусов, тогда как у шевронных допускается увеличение этого значения до 40 градусов?
- 43. Объясните, почему увеличение межосевого расстояния  $a_w$  приводит к снижению контактных напряжений на зубьях  $\sigma_H$ ?
- 44. Сформулировать, как повысить изгибную прочность зубьев (как обеспечить выполнение условия работоспособности зубчатой передачи по критерию изгибной прочности)?
- 45. Объяснить, почему проектный расчет валов ведется по напряжениям от кручения, а проверочный - по напряжениям кручения и изгиба?
- 46. Объясните, чем отличается вал от оси.
- 47. Классификация подшипников по воспринимаемой нагрузке.
- 48. Перечислите основные типы подшипников по конструкции.
- 49. Какой вид выхода из строя подшипника предупреждает расчёт по динамической грузоподъёмности?
- 50. Какой вид выхода из строя подшипника предупреждает расчёт по статической грузоподъёмности?

#### **6.2.2. Примерные тестовые задания к экзамену**

*Вариант №1*

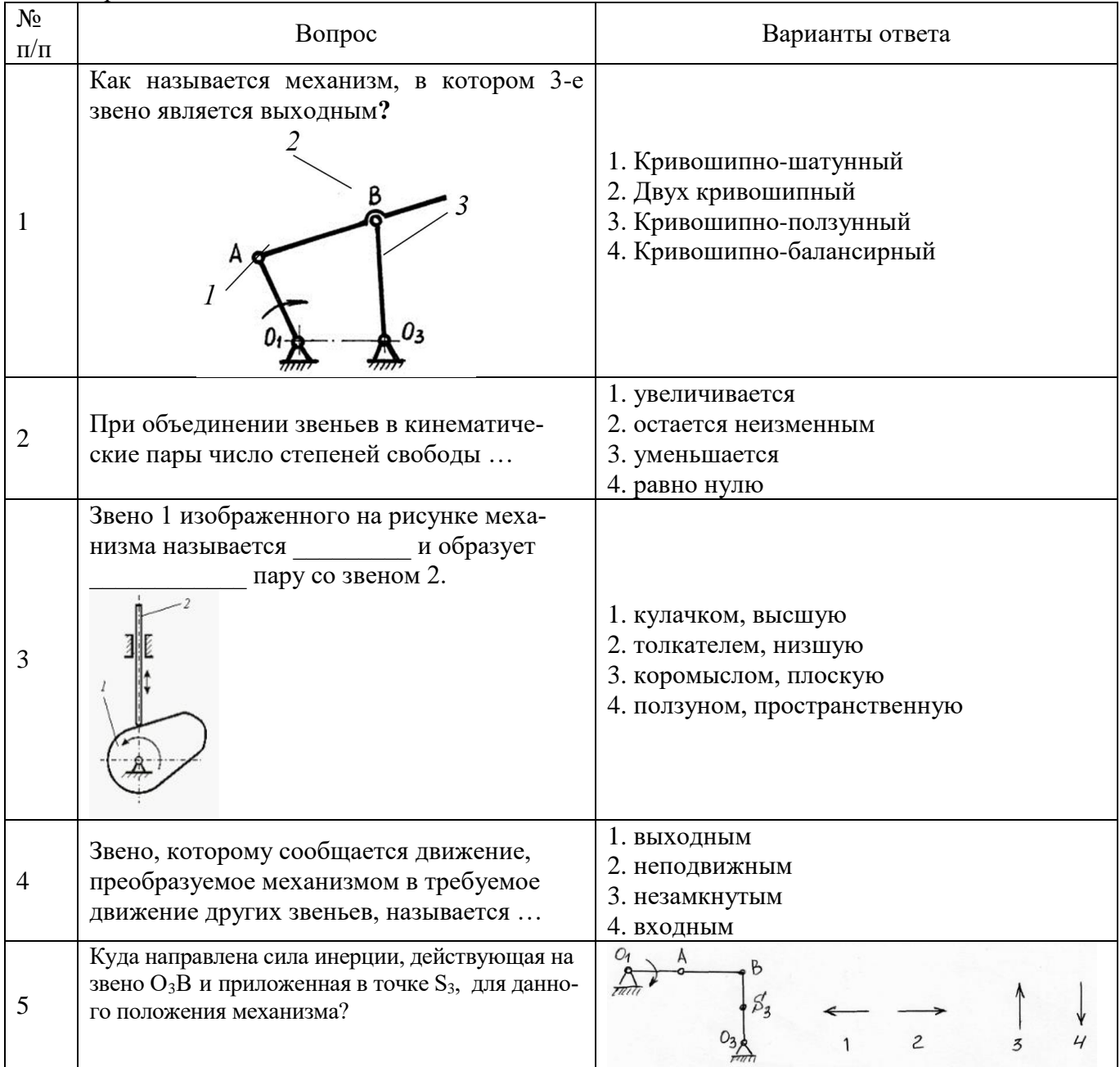

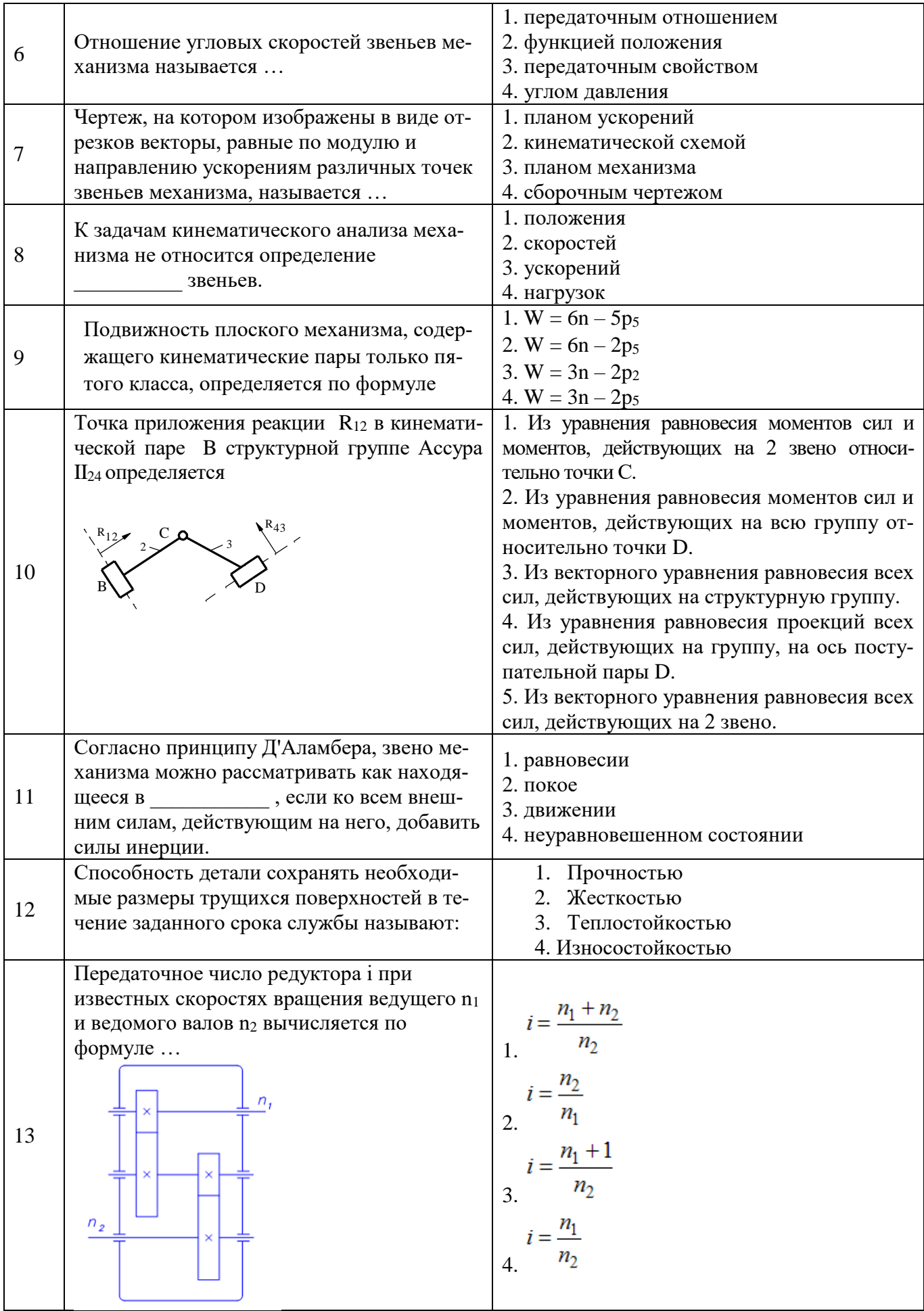

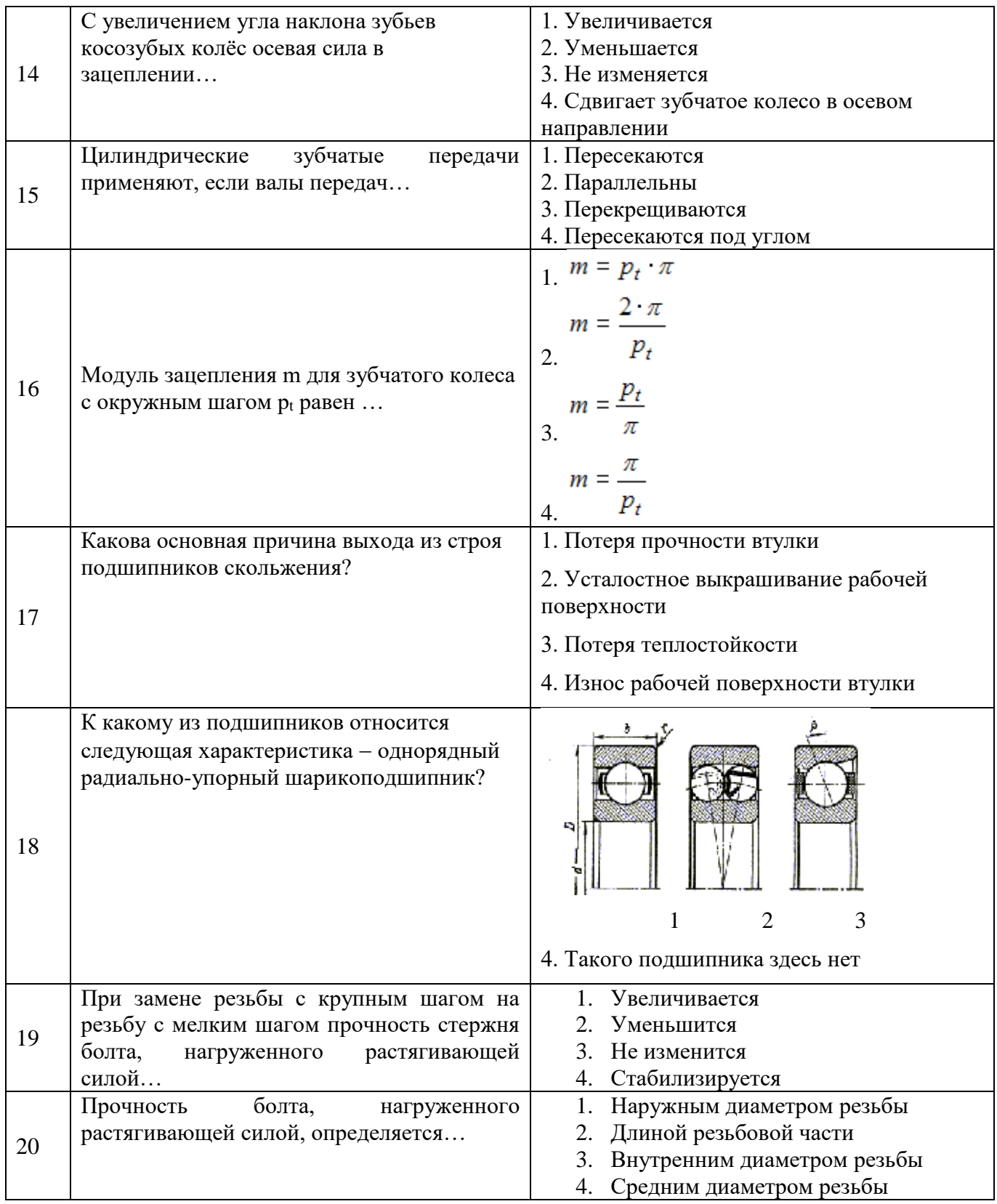

Вариант №2

| $N_2$<br>$\Pi/\Pi$ | Вопрос                                                                                                    | Варианты ответа                                                                                                    |
|--------------------|----------------------------------------------------------------------------------------------------|----------------------------------------------------------------------------------------------------|
| 1                  | Шатун – это:                                                                                                    | 1. Звено механизма, вращающееся вокруг<br>неподвижной оси и совершающее непол-<br>ный оборот<br>2. Звено механизма, кинематически не свя-<br>занное со стойкой, связанное с другими<br>звеньями шарнирами и совершающее<br>сложное плоское движение<br>3. Звено механизма, совершающее поступа-<br>тельное движение вдоль неподвижной<br>направляющей<br>4. Звено механизма, вращающееся вокруг<br>неподвижной оси и совершающее полный<br>оборот |
|                    | Представленное звено:                                                                                                    |                                                                                                    |
| $\overline{2}$     | $0 - 360^{\circ}$                                                                                                    | 1. Коромысло<br>2. Кулиса<br>3. Кривошип<br>4. Шатун                                                                                                    |
| 3                  | По какой формуле определяется степень<br>подвижности плоского механизма?                                                                               | 1. $W = 6n - 5p_5 - 4p_4 - 3p_3 - 2p_2 - p_1$<br>2. $W = 6n - 2p_5 - p_4$<br>3. $W = 3n - 2p_2 - p_1$<br>4. $W = 3n - 2p_5 - p_4$                                                                                                    |
|                    | Чему равняется степень подвижности ки-<br>нематической цепи?                                                                                           | 1. $W = -1$<br>2. $W = 0$<br>$3. W = 1$<br>4. $W = 2$                                                                                                    |
| 5                  | Какой угол составляет вектор движущей си-<br>лы с вектором скорости точки её приложе-<br>ния?                                                          | Острый<br>Тупой<br>Прямой<br>3.<br>4. Всегда 0°                                                                                                    |
| 6                  | Тангенциальная составляющая реакции R <sup>t</sup> 12<br>в кинематической паре В структурной груп-<br>пы II <sub>23</sub> определяется<br>$\mathbf{r}$ | 1. Из уравнения равновесия моментов сил и<br>моментов, действующих на 2 звено относи-<br>тельно точки С.<br>2. Из уравнения равновесия моментов сил и<br>моментов, действующих на всю группу от-<br>носительно точки D.<br>3. Из векторного уравнения равновесия всех<br>сил, действующих на структурную группу.<br>4. Из уравнения равновесия проекций всех<br>сил на ось х-х, действующих на 2 звено.                                           |

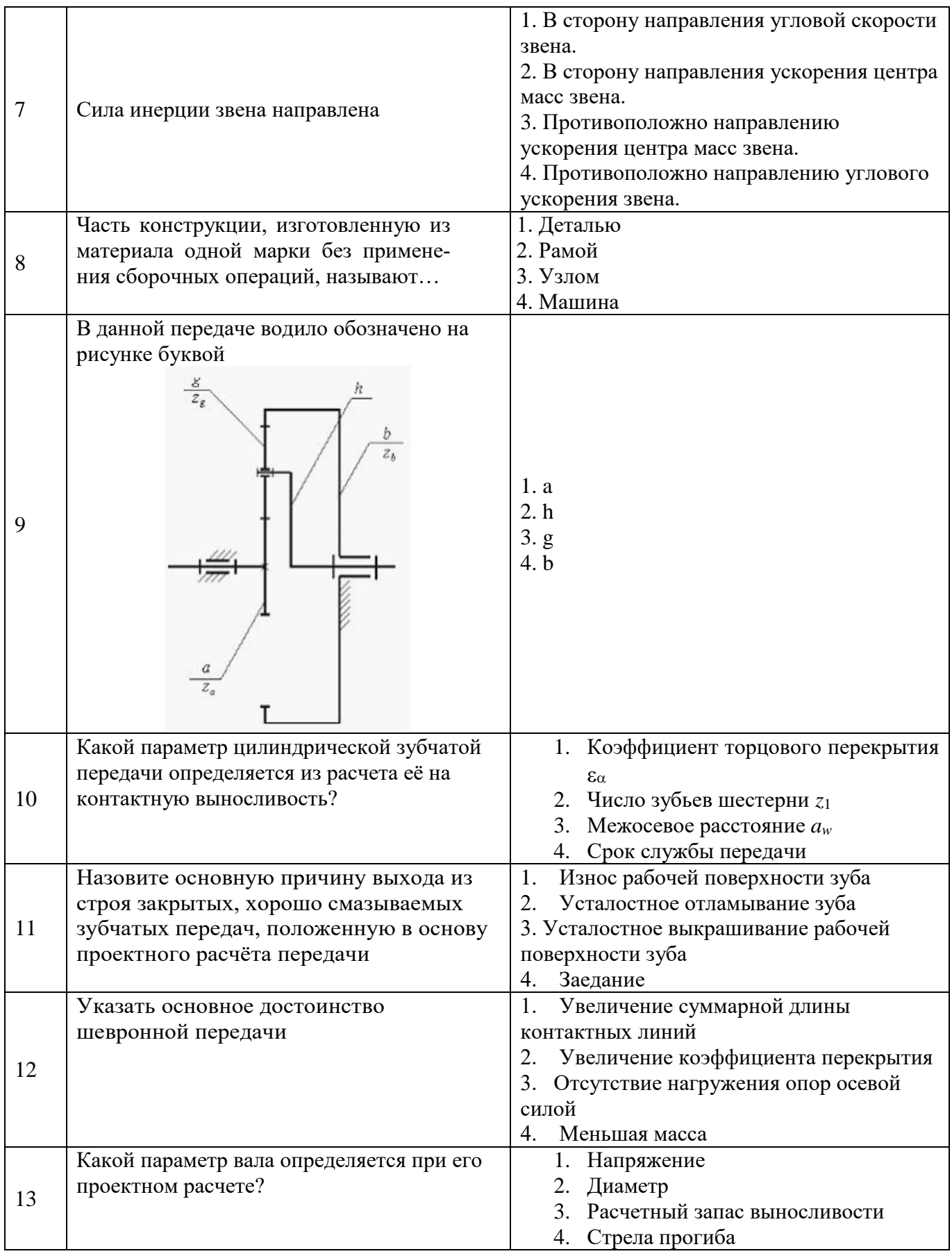

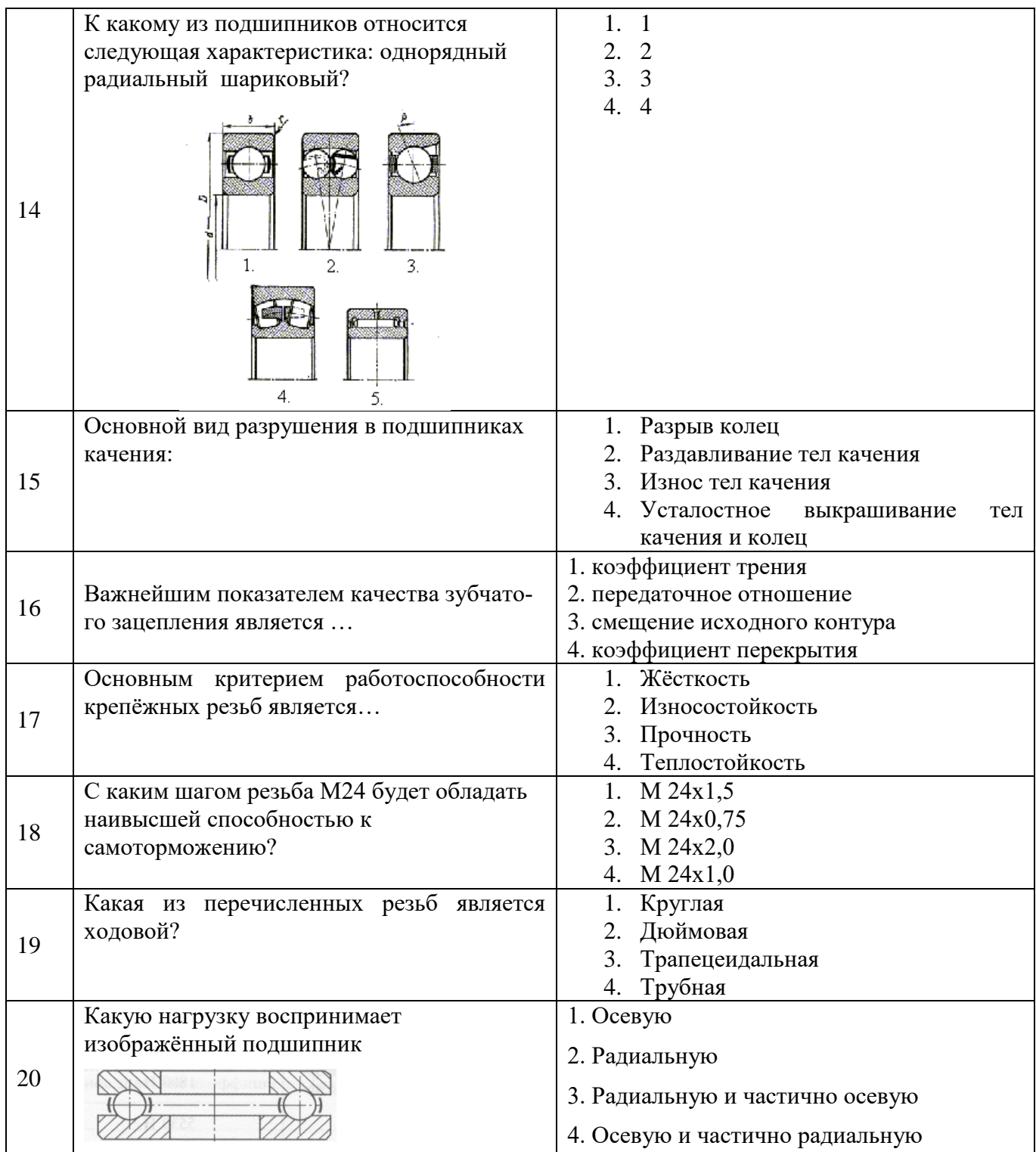

### Вариант №3

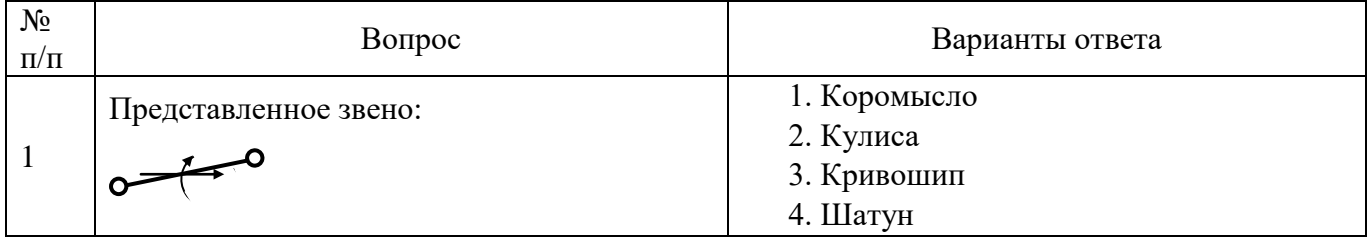

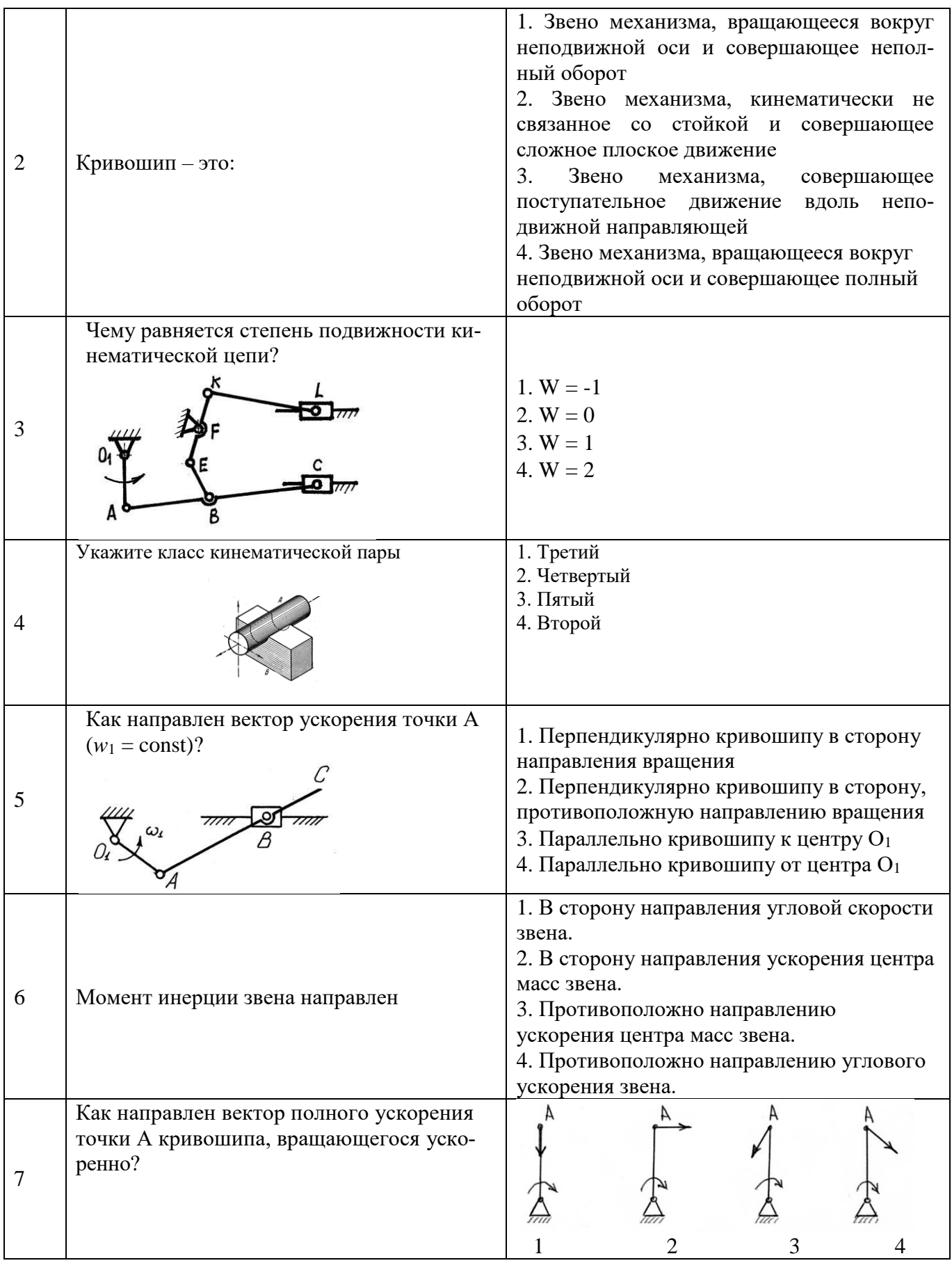

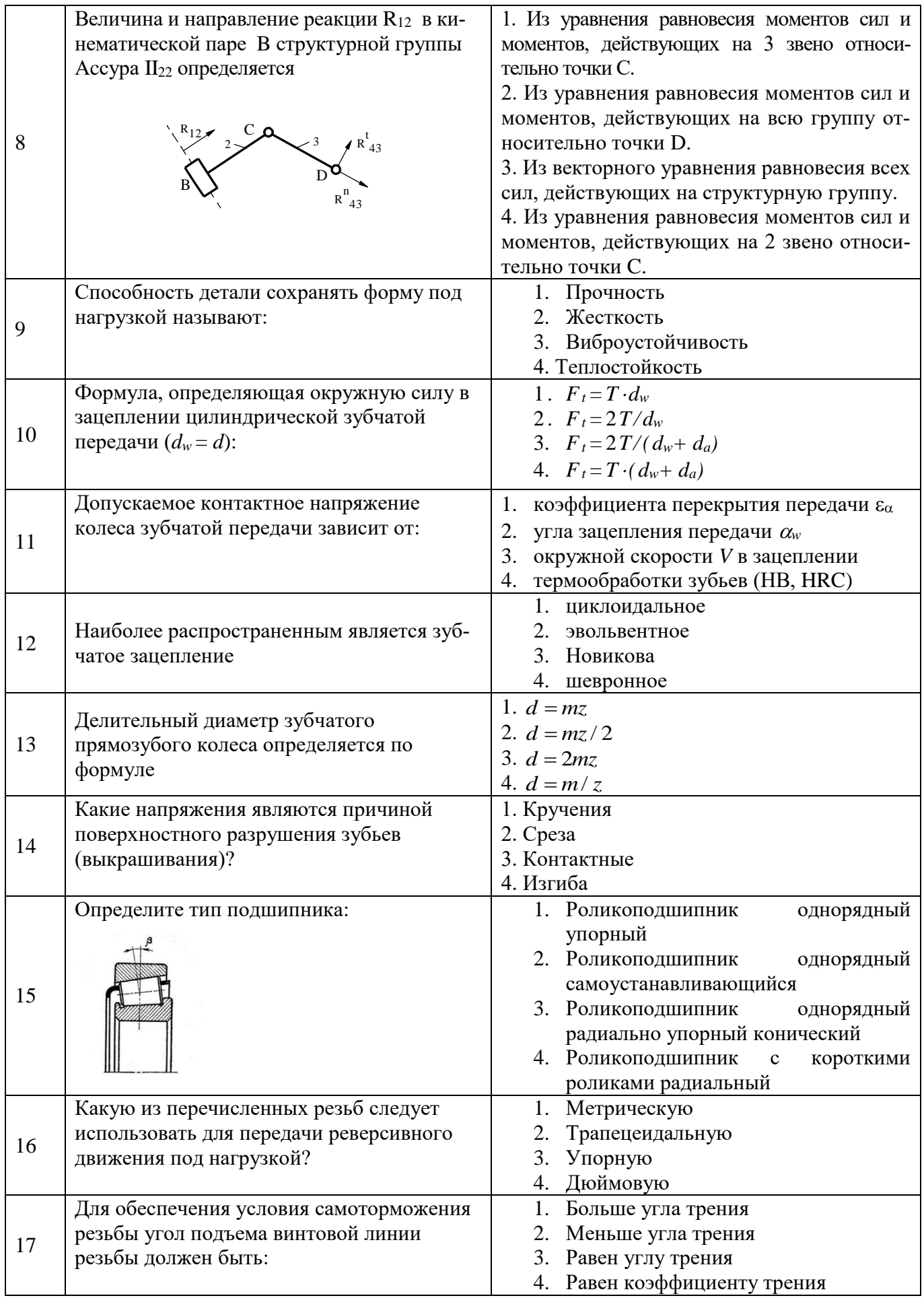

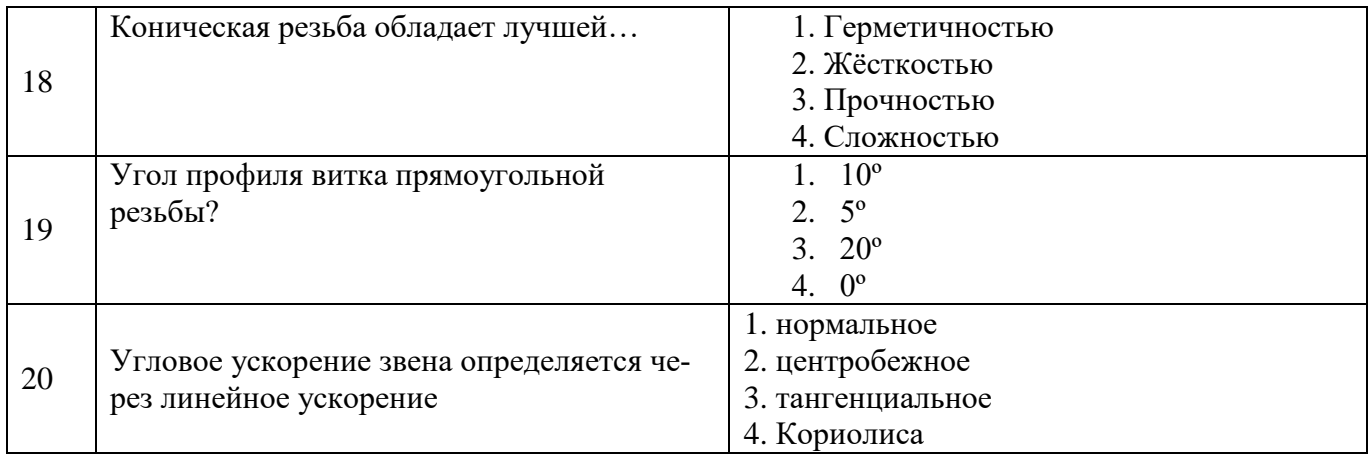

#### 6.3. Описание показателей и критериев контроля успеваемости, описание шкал оценивания

# 6.3.1. Критерии оценок промежуточной аттестации (экзамена)

Примерная шкала оценивания знаний по вопросам/выполнению заданий экзамена:

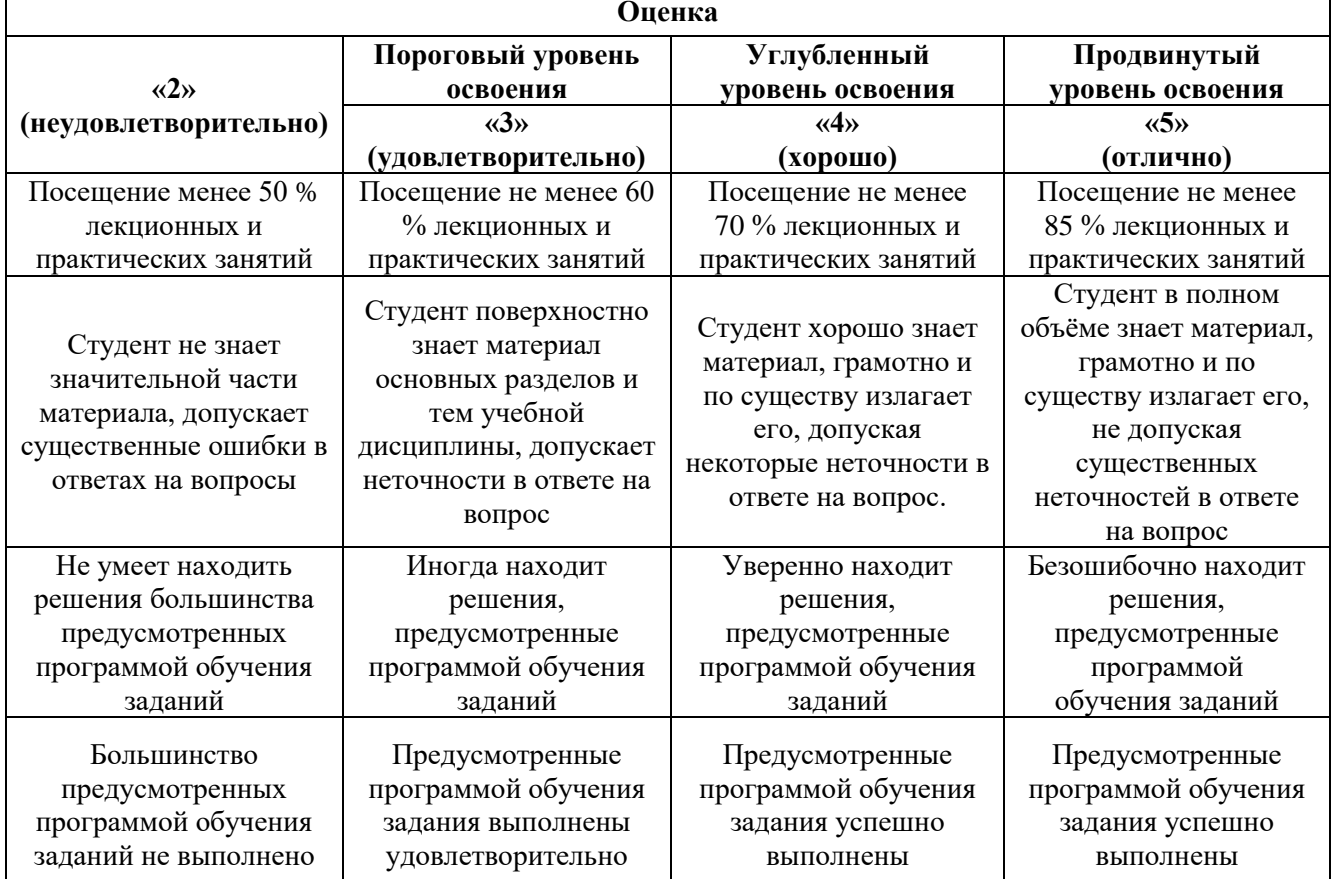

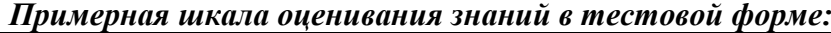

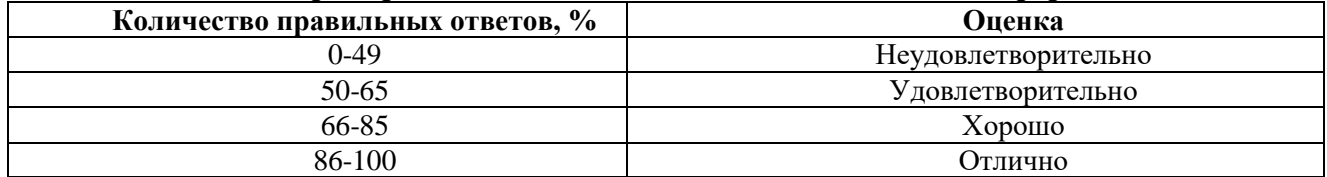

#### **7. УЧЕБНО-МЕТОДИЧЕСКОЕ И ИНФОРМАЦИОННОЕ ОБЕСПЕЧЕНИЕ ДИСЦИПЛИНЫ**

#### **7.1. Рекомендуемая литература**

#### **7.1.1. Основная литература**

1. Чмиль, В.П. Теория механизмов и машин [Электронный ресурс]: учебнометодическое пособие / В.П. Чмиль. – Электрон. дан. — Санкт-Петербург: Лань, 2017. – 280 с. – Режим доступа: https://e.lanbook.com/book/91896.

2. Тюняев, А.В. Детали машин [Электронный ресурс]: учебник / А.В. Тюняев, В.П. Звездаков, В.А. Вагнер. – Электрон. дан. – Санкт-Петербург: Лань, 2013. – 736 с. – Режим доступа: https://e.lanbook.com/book/5109.

3. Гулиа, Н.В. Детали машин [Электронный ресурс]: учебник / Н.В. Гулиа, В.Г. Клоков, С.А. Юрков. – Электрон. дан. – Санкт-Петербург: Лань, 2013. – 416 с. – Режим доступа: https://e.lanbook.com/book/5705.

#### **7.1.2. Дополнительная литература**

1. Бардовский, А.Д. Прикладная механика: теория механизмов и машин [Электронный ресурс]: учебное пособие / А.Д. Бардовский, Б.В. Воронин, П.Я. Бибиков, М.Н. Вьюшина. – Электрон. дан. – Москва: МИСИС, 2015. – 96 с. – Режим доступа: https://e.lanbook.com/book/93621.

2. Мостаков, В.А. Прикладная механика: детали машин и основы конструирования [Электронный ресурс]: учебное пособие / В.А. Мостаков, Т.М. Слободяник, П.М. Вержанский, Б.В. Воронин. – Электрон. дан. – Москва: МИСИС, 2016. – 71 с. – Режим доступа: https://e.lanbook.com/book/93666.

3. Теория механизмов и машин. Сборник задач [Электронный ресурс]: учебное пособие / под ред. Чернышевой И.Н. – Электрон. дан. – Москва: МГТУ им. Н.Э. Баумана, 2010. – 63 с. – Режим доступа: https://e.lanbook.com/book/58502.

4. Черная, Л.А. Кинематическое и кинетостатическое исследование плоских рычажных механизмов в системах Mathcad и AutoCAD [Электронный ресурс]: учебное пособие / Л.А. Черная. – Электрон. дан. – Москва: МГТУ им. Н.Э. Баумана, 2017. – 83 с. – Режим доступа: https://e.lanbook.com/book/103473.

5. Справочник конструктора: Учебно-практическое пособие: В 2 книгах Книга 1. Машины и механизмы / Фещенко В.Н., – 2-е изд., переб. и доп. - М.:Инфра-Инженерия, 2017. – 400 с.: 60x84 1/8 (Переплёт) ISBN 978-5-9729-0084-8 – Режим доступа: http://znanium.com/catalog/product/906490

6. Справочник конструктора: Учебно-практическое пособие: В 2 книгах Книга 2. Машины и механизмы / Фещенко В.Н., – 2-е изд., перераб. и доп. – М.:Инфра-Инженерия, 2017. – 400 с.: 60x84 1/8 (Переплёт) ISBN 978-5-9729-0085-5 – Режим доступа: http://znanium.com/catalog/product/906491

#### **7.1.3. Учебно-методическое обеспечение**

1. Прикладная механика: Учебно-методические материалы для проведения практических занятий [Электронный ресурс] / Санкт-Петербургский горный университет. Сост.: А.В. Большунов. СПб, 2018. 48 с. Режим доступа: http://ior.spmi.ru.

2. Прикладная механика: Методические рекомендации для самостоятельной работы [Электронный ресурс] / Санкт-Петербургский горный университет. Сост.: А.В. Большунов. СПб, 2018. 14 с. Режим доступа: http://ior.spmi.ru.

3. Прикладная механика: Методические рекомендации для выполнения курсовой работы [Электронный ресурс] / Санкт-Петербургский горный университет. Сост.: А.В. Большунов. СПб, 2018. 20 с. Режим доступа: http://ior.spmi.ru.

#### **7.2. Базы данных, электронно-библиотечные системы, информационно-справочные и поисковые системы**

1. Европейская цифровая библиотека Europeana: http://www.europeana.eu/portal

2. КонсультантПлюс: справочно-поисковая система [Электронный ресурс]. -

www.consultant.ru/

3. Информационно-издательский центр по геологии и недропользованию Министерства природных ресурсов и экологии Российской Федерации - ООО "ГЕОИНФОРММАРК": <http://www.geoinform.ru/>

4. Информационно-аналитический центр «Минерал»: <http://www.mineral.ru/>

5. Мировая цифровая библиотека: http://wdl.org/ru

6. Научная электронная библиотека «Scopus»: https://www.scopus.com

7. Научная электронная библиотека ScienceDirect: http://www.sciencedirect.com

8. Научная электронная библиотека «eLIBRARY»: https://elibrary.ru/

9. Федеральный портал «Российское образование» http://www.edu.ru/

10. Федеральное хранилище «Единая коллекция цифровых образовательных ресурсов» http://school-collection.edu.ru/

11. Поисковые системы Yandex, Rambler, Yahoo и др.

12. Электронно-библиотечная система издательского центра «Лань»: https://e.lanbook.com/books

13. Электронная библиотека Российской Государственной Библиотеки (РГБ): http://elibrary.rsl.ru/

14. Электронная библиотека учебников: http://studentam.net

15. Электронно-библиотечная система «ЭБС ЮРАЙТ»: www.biblio-online.ru.

16. Электронная библиотечная система «Национальный цифровой ресурс «Руконт»»: http://rucont.ru/

17. Электронно-библиотечная система http://www.sciteclibrary.ru/

#### **8. МАТЕРИАЛЬНО-ТЕХНИЧЕСКОЕ ОБЕСПЕЧЕНИЕ ДИСЦИПЛИНЫ**

#### **8.1. Материально-техническое оснащение аудиторий:**

Для проведения лекционных и практических занятий могут быть использованы аудитории, оснащенные мультимедийными проекторами и комплектом аппаратуры, позволяющей демонстрировать текстовые и графические материалы.

#### **Аудитории для проведения лекционных занятий.**

*72 посадочных места* 

Оснащенность: Доска аудиторная - 2 шт., парта учебная 240×50 - 18 шт., стол с кафедрой – 1 шт., скамейка 240×30 – 15 шт., стул – 15 шт., плакат – 14 шт. Ноутбук Acer Aspire7720 (Intel(R) Core (TM)2 Duo CPU T7700 2.40GHz 2 ГБ).

Перечень лицензионного программного обеспечения: Microsoft Windows Pro 7 RUS (Контракт № 0372100009514000092-0003177-01 от 02.09.2014), Microsoft Office Std 2007 RUS (Контракт № 0372100009514000092-0003177-01 от 09.10.2014), Microsoft Open License 46082032 от 30.10.2009, Антивирусное программное обеспечение Kaspersky Endpoint Security (Договор № Д810(223)-12/17 от 11.12.17), 7-zip (свободно распространяемое ПО), FoxitReader (свободно распространяемое ПО), SeaMonkey (свободно распространяемое ПО), Chromium (свободно распространяемое ПО), Java 8 RuntimeEnvironment (свободно распространяемое ПО), doPDF (свободно распространяемое ПО), GNU ImageManipulationProgram (свободно распространяемое ПО), Inkscape (свободно распространяемое ПО), XnView (свободно распространяемое ПО), K-LiteCodecPack (свободно распространяемое ПО), FAR Manager(свободно распространяемое ПО).

#### **Аудитории для проведения практических занятий.**

#### *48 посадочных мест*

Оснащенность: Доска аудиторная - 2 шт., парта учебная 240×50 - 12 шт., стол с кафедрой – 1 шт., скамейка 240×30 – 10 шт., стул – 10 шт., плакат – 13 шт. Ноутбук Acer Aspire7720 (Intel(R) Core (TM)2 Duo CPU T7700 2.40GHz 2 ГБ).

Перечень лицензионного программного обеспечения: Microsoft Windows Pro 7 RUS (Контракт № 0372100009514000092-0003177-01 от 02.09.2014), Microsoft Office Std 2007 RUS (Контракт № 0372100009514000092-0003177-01 от 09.10.2014), Microsoft Open License 46082032 от 30.10.2009, Антивирусное программное обеспечение Kaspersky Endpoint Security (Договор № Д810(223)-12/17 от 11.12.17), 7-zip (свободно распространяемое ПО), FoxitReader (свободно распространяемое ПО), SeaMonkey (свободно распространяемое ПО), Chromium (свободно распространяемое ПО), Java 8 RuntimeEnvironment (свободно распространяемое ПО), doPDF (свободно распространяемое ПО), GNU ImageManipulationProgram (свободно распространяемое ПО), Inkscape (свободно распространяемое ПО), XnView (свободно распространяемое ПО), K-LiteCodecPack (свободно распространяемое ПО), FAR Manager(свободно распространяемое ПО).

#### **8.2. Помещения для самостоятельной работы:**

1. Оснащенность помещения для самостоятельной работы (Учебный центр №1): 13 посадочных мест. Стул – 25 шт., стол – 2 шт., стол компьютерный – 13 шт., шкаф – 2 шт., доска аудиторная маркерная – 1 шт., АРМ учебное ПК (монитор + системный блок) – 14 шт. Доступ к сети «Интернет», в электронную информационно-образовательную среду Университета. Перечень лицензионного программного обеспечения: Microsoft Windows 7 Professional (Договор № 1105-12/11 от 28.12.2011 «На поставку компьютерного оборудования», Microsoft Open License 49379550 от 29.11.2011); Microsoft Office 2007 Professional Plus (Microsoft Open License 45207312 от 03.03.2009), антивирусное программное обеспечение: Kaspersky Endpoint Security (Договор № Д810(223)-12/17 от 11.12.17), 7-zip (свободно распространяемое ПО), Foxit Reader (свободно распространяемое ПО), Foxit Reader (свободно распространяемое ПО), SeaMonkey (свободно распространяемое ПО), Chromium (свободно распространяемое ПО), Java Runtime Environment (свободно распространяемое ПО), doPDF (свободно распространяемое ПО), GNU Image Manipulation Program (свободно распространяемое ПО), Inkscape (свободно распространяемое ПО), XnView (свободно распространяемое ПО), K-Lite Codec Pack (свободно распространяемое ПО), FAR Manager (свободно распространяемое ПО).

2. Оснащенность помещения для самостоятельной работы (Учебный центр №2): 17 посадочных мест. Доска для письма маркером – 1 шт., рабочие места студентов, оборудованные ПК с доступом в сеть Университета – 17 шт., мультимедийный проектор – 1 шт., АРМ преподавателя для работы с мультимедиа – 1 шт. (системный блок, мониторы – 2 шт.), стол – 18 шт., стул – 18 шт. Доступ к сети «Интернет», в электронную информационно-образовательную среду Университета.

Перечень лицензионного программного обеспечения: Microsoft Windows XP Professional (ГК № 797-09/09 от 14.09.09 «На поставку компьютерного оборудования»), Microsoft Windows 7 Professional (Договор № 1105-12/11 от 28.12.2011 «На поставку компьютерного оборудования» , Microsoft Open License 49379550 от 29.11.2011); Microsoft Office 2007 Professional Plus (Microsoft Open License 45207312 от

03.03.2009), антивирусное программное обеспечение: Kaspersky Endpoint Security (Договор № Д810(223)-12/17 от 11.12.17), 7-zip (свободно распространяемое ПО), Foxit Reader (свободно распространяемое ПО), Foxit Reader (свободно распространяемое ПО), SeaMonkey (свободно распространяемое ПО), Chromium (свободно распространяемое ПО), Java Runtime Environment (свободно распространяемое ПО), doPDF (свободно распространяемое ПО), GNU Image Manipulation Program (свободно распространяемое ПО), Inkscape (свободно распространяемое ПО), XnView (свободно распространяемое ПО), K-Lite Codec Pack (свободно распространяемое ПО), FAR Manager (свободно распространяемое ПО).

3. Оснащенность помещения для самостоятельной работы (Инженерный корпус): 16 посадочных мест. Стол компьютерный для студентов (тип 4) - 3 шт., стол компьютерный для студентов (тип 6) - 2 шт., стол компьютерный для студентов (тип 7) - 1 шт., кресло преподавателя (сетка, цвет черный) - 17 шт., доска напольная мобильная белая магнитно-маркерная «Magnetoplan» 1800мм×1200мм - 1 шт., моноблок Lenovo M93Z Intel Q87 - 17 шт., плакат - 5 шт. Доступ к сети «Интернет», в электронную информационно-образовательную среду Университета. Перечень лицензионного программного обеспечения: Microsoft Windows 7 Professional (Microsoft Open License 49379550 от 29.11.2011); Microsoft Office 2007 Professional Plus (Microsoft Open License 46431107 от 22.01.2010); CorelDRAW Graphics Suite X5 (Договор №559-06/10 от 15.06.2010 «На поставку программного обеспечения»), Autodesk product: Building Design Suite Ultimate 2016, product Key: 766H1, антивирусное программное обеспечение: Kaspersky Endpoint Security (Договор № Д810(223)-12/17 от 11.12.17), 7-zip (свободно распространяемое ПО), Foxit Reader (свободно распространяемое ПО), Foxit Reader (свободно распространяемое ПО), SeaMonkey (свободно распространяемое ПО), Chromium (свободно распространяемое ПО), Java Runtime Environment (свободно распространяемое ПО), doPDF (свободно распространяемое ПО), GNU Image Manipulation Program (свободно распространяемое ПО), Inkscape (свободно распространяемое ПО), XnView (свободно распространяемое ПО), K-Lite Codec Pack (свободно распространяемое ПО), FAR Manager (свободно распространяемое ПО), Cisco Packet Tracer 7.1 (свободно распространяемое ПО), Quantum GIS (свободно распространяемое ПО), Python (свободно распространяемое ПО), R (свободно распространяемое ПО), Rstudio (свободно распространяемое ПО), SMath Studio (свободно распространяемое ПО), GNU Octave (свободно распространяемое ПО), Scilab (свободно распространяемое ПО).

#### **8.3. Помещения для хранения и профилактического обслуживания оборудования:**

1. Центр новых информационных технологий и средств обучения (Учебный центр №1): Оснащенность: персональный компьютер - 2 шт. (доступ к сети «Интернет»), монитор - 4 шт., сетевой накопитель - 1 шт., источник бесперебойного питания - 2 шт., телевизор плазменный Panasonic - 1 шт., точка Wi-Fi - 1 шт., паяльная станция - 2 шт., дрель - 5 шт., перфоратор - 3 шт., набор инструмента - 4 шт., тестер компьютерной сети - 3 шт., баллон со сжатым газом - 1 шт., паста теплопроводная - 1 шт., пылесос - 1 шт., радиостанция - 2 шт., стол – 4 шт., тумба на колесиках - 1 шт., подставка на колесиках - 1 шт., шкаф - 5 шт., кресло - 2 шт., лестница Alve - 1 шт. Перечень лицензионного программного обеспечения: Microsoft Windows 7 Professional (Лицензионное соглашение Microsoft Open License 60799400 от 20.08.2012), Microsoft Office 2010 Professional Plus (Лицензионное соглашение Microsoft Open License 60799400 от 20.08.2012), антивирусное программное обеспечение: Kaspersky Endpoint Security (Договор № Д810(223)-12/17 от 11.12.17), 7-zip (свободно распространяемое ПО), Foxit Reader (свободно распространяемое ПО), Foxit Reader (свободно распространяемое ПО), SeaMonkey (свободно распространяемое ПО), Chromium (свободно распространяемое ПО), Java Runtime Environment (свободно распространяемое ПО), doPDF (свободно распространяемое ПО), GNU Image Manipulation Program (свободно распространяемое ПО), Inkscape (свободно распространяемое ПО), XnView (свободно распространяемое ПО), K-Lite Codec Pack (свободно распространяемое ПО), FAR Manager (свободно распространяемое ПО).

2. Центр новых информационных технологий и средств обучения (Учебный центр №2): Оснащенность: стол - 5 шт., стул - 2 шт., кресло - 2 шт., шкаф - 2 шт., персональный компьютер - 2 шт. (доступ к сети «Интернет»), монитор - 2 шт., МФУ - 1 шт., тестер компьютерной сети - 1 шт., баллон со сжатым газом - 1 шт., шуруповерт - 1 шт.

Перечень лицензионного программного обеспечения: Microsoft Windows 7 Professional (Лицензионное соглашение Microsoft Open License 60799400 от 20.08.2012), Microsoft Office 2007 Professional Plus (Лицензионное соглашение Microsoft Open License 46431107 от 22.01.2010), антивирусное программное обеспечение: Kaspersky Endpoint Security (Договор № Д810(223)-12/17 от 11.12.17), 7-zip (свободно распространяемое ПО), Foxit Reader (свободно распространяемое ПО),

Foxit Reader (свободно распространяемое ПО), SeaMonkey (свободно распространяемое ПО), Chromium (свободно распространяемое ПО), Java Runtime Environment (свободно распространяемое ПО), doPDF (свободно распространяемое ПО), GNU Image Manipulation Program (свободно распространяемое ПО), Inkscape (свободно распространяемое ПО), XnView (свободно распространяемое ПО), K-Lite Codec Pack (свободно распространяемое ПО), FAR Manager (свободно распространяемое ПО).

3. Центр новых информационных технологий и средств обучения (Инженерный корпус): Оснащенность: стол - 2 шт., стул - 4 шт., кресло - 1 шт., шкаф - 2 шт., персональный компьютер - 1 шт. (доступ к сети «Интернет»), веб-камера Logitech HD C510 - 1 шт., колонки Logitech - 1 шт., тестер компьютерной сети - 1 шт., дрель - 1 шт., телефон - 1 шт., набор ручных инструментов - 1 шт. Перечень лицензионного программного обеспечения: Microsoft Windows 7 Professional (Лицензионное соглашение Microsoft Open License 48358058 от 11.04.2011), Microsoft Office 2007 Professional Plus (Лицензионное соглашение Microsoft Open License 46431107 от 22.01.2010), антивирусное программное обеспечение: Kaspersky Endpoint Security (Договор № Д810(223)-12/17 от 11.12.17), 7-zip (свободно распространяемое ПО), Foxit Reader (свободно распространяемое ПО), Foxit Reader (свободно распространяемое ПО), SeaMonkey (свободно распространяемое ПО), Chromium (свободно распространяемое ПО), Java Runtime Environment (свободно распространяемое ПО), doPDF (свободно распространяемое ПО), GNU Image Manipulation Program (свободно распространяемое ПО), Inkscape (свободно распространяемое ПО), XnView (свободно распространяемое ПО), K-Lite Codec Pack (свободно распространяемое ПО), FAR Manager (свободно распространяемое ПО).

#### **8.4. Лицензионное программное обеспечение:**

1. Microsoft Windows 7 Professional (ГК № 671-08/12 от 20.08.2012 «На поставку продукции», Microsoft Open License 49379550 от 29.11.2011, Договор № 1105-12/11 от 28.12.2011 «На поставку компьютерного оборудования», Лицензионное соглашение Microsoft Open License 60799400 от 20.08.2012), Лицензионное соглашение Microsoft Open License 48358058 от 11.04.2011).

2. Microsoft Windows 8 Professional (ГК № 875-09/13 от 30.09.2013 «На поставку компьютерной техники»).

3. Microsoft Office 2007 Professional Plus (Microsoft Open License 46082032 от 30.10.2009, Лицензионное соглашение Microsoft Open License 46431107 от 22.01.2010, Microsoft Open License 45207312 от 03.03.2009).